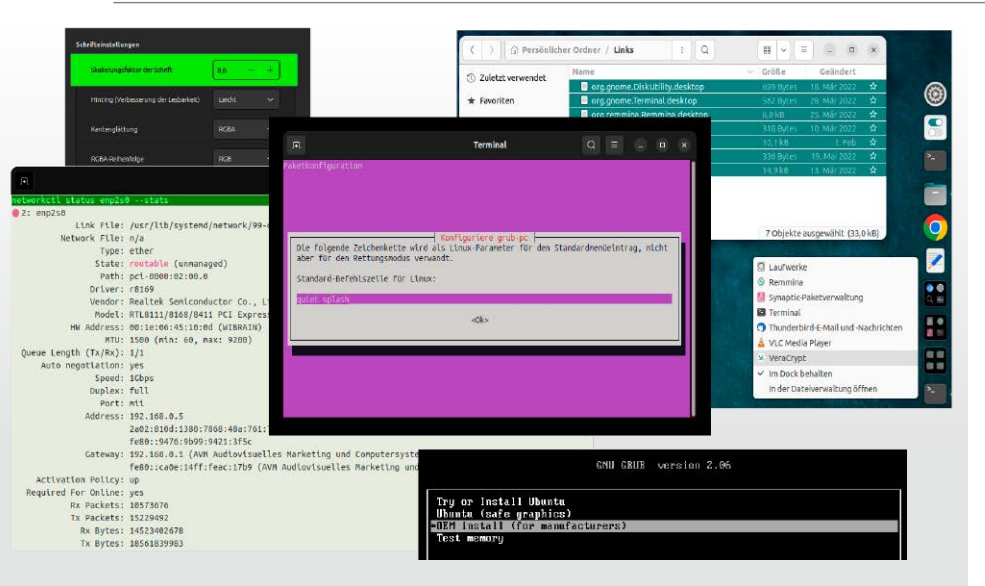

# Linux: Top secret!

Wichtig, nützlich, aber gut versteckt: Der Heftschwerpunkt zeigt und erklärt Desktopeigenschaften, Konfigurationsoptionen, Terminalspezialitäten und Installerfunktionen, die längst nicht jedem Anwender geläufig sind.

# **Grundlagen Special I –**

- 6 Heftthemen & DVD Die Highlights dieser Ausgabe
- 8 Die Heft-DVD Alle DVD-Inhalte im Überblick
- 10 Distributionen auf DVD Kurzvorstellungen: Pop-OS, Sparky Linux, Antix und das Download-ISO
- 14 Linux-News

 News und Trends rund um Linux, Open Source und IT-Sicherheit

- 18 Schlüssel für apt "apt-key deprecated"? Für externe PPA-Quellen gelten neue Regeln
- 20 Kernel abspecken Kein Treibermodul zu viel: So verkleinern Sie den Linux-Kernel
- 22 Bitcoins und Kryptowährung Grundlagen & Praxis: So funktionieren Blockchain und Wallets

## Linux-Reset-Methoden

- 26 Zurück auf Werkszustand Vorbild Pop-OS: Der Systemreset mit Erhalt der Benutzerdateien gelingt auch unter Ubuntu & Co.
- 28 Linux gezielt reparieren Grub & Recovery: Hier beheben Sie fundamentale System-, Netzwerk- und Bootprobleme
- 30 Automatische Sicherungen Daten- & Systembackups: So gelingt wartungsfreie Sicherung von Nutzerdaten & Systemordnern
- 32 Clonezilla-Komplettbackups Grob, redundant, aber garantiert vollständig: Clonezilla sichert Partitionen und Festplatten
- 34 Desktop- & Software-Reset Fehlerhafte Benutzerkonfiguration: So korrigieren Sie Desktopprobleme und Softwarefehler

# $\mathbf{F}_\mathrm{a}$

# Raspberry Pi 5

Der große Praxistest: Modell 5 des Minirechners zeigt durchgehend beeindruckende Leistung, hat aber auch kleine Defizite. S. 72

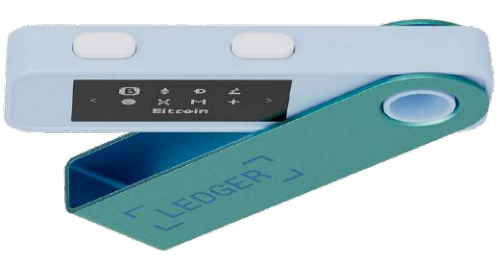

# Kryptowährung

Bitcoins und Kryptowährungen wieder im Aufwind: Was Krypto-Einsteiger über Blockchain und Wallets wissen sollten. S. 22

## **Special II –** Linux für ältere Hardware

Linux-Funktionen 36 Alte Hardware neu genutzt Kriterien für geeignete Hardware: Nicht jedes Gerät, das noch ein Linux stemmt, ist recyclingtauglich

S. 44

- 40 Desktops für Altrechner Die Oberfläche entscheidet: Diese Distributionen und Desktops eignen sich für ältere Hardware
- 42 Serverrollen für Altrechner Server im Homeoffice: Apache und Samba für eine Handvoll Clients stemmt praktisch jedes Altgerät

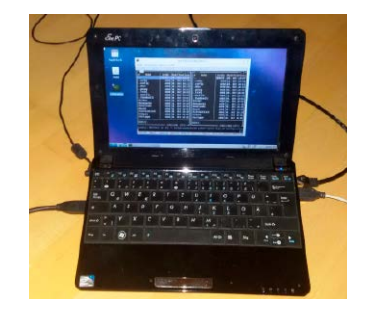

# **Special III –**

# 25 versteckte

## 44 Linux-Geheimnisse Teil 1: Desktop

 Versteckte x-Dateien, Mime-Datentypen & mehr: Damit wird der Linux-Desktop flexibler

## Teil 2: System

 Systemd-Power, Debconf, Polkit & mehr: Erweitern Sie Ihre Freiheiten auf jedem Linux-System

## Teil 3: Terminal

 Sudo-Aktionen, Hotkeys, Kopier-Funktionen: Diese Terminaltricks erhöhen den Komfort erheblich

## **Standards**

- 3 Editorial 9 Leserbefragung 112 Leserbriefe/Service
- 113 Impressum
- 114 Vorschau

# **Die Highlights der DVD**

# Auf Heft-DVD: Desktopsysteme für aktuelle und alte Hardware

Desktop-Linux für jeden Einsatzzweck: Neben der neuen Mint-Version 21.3 (Seite 54) startet die Heft-DVD das innovative Pop-OS 22.04, das uns mit seiner eingebauten Reset-Option zum Heft-Special I motivierte. Antix 23, tendenziell auch Sparky 7.2 sind Empfehlungen für das Recycling-Special II.

#### **LINUX** 2/2024 Linux Mint 21.3 und mehr Linux Mint 21.3 und mehr<br>  $\noled{Prop-0S 22.04}$ <br>  $\noled{Prop-0S 22.04}$ <br>  $\noled{Antix 23}$ <br>  $\noled{Antix 23}$ <br>  $\noled{Antix 24}$ <br>  $\noled{ Inix 7.2}$ <br>  $\noled{ Inix 7.2}$ <br>  $\noled{ Inix 7.2}$ <br>  $\noled{ Inix 7.2}$ ©2024 m<br>Clinux Mint 21.3 MediSoftware und Scripts Pop-OS 22.04 · USB Imager 1.0.10 (Linux, Windows, Mac-OS) **a** Antix 23 · Unetbootin 7.02 (Linux, Windows, Mac-OS) · Putty 0.80 Sparky · Kitty 0.76.1.13 Linux 7.2 · Infrarecorder 0.53 · Tixati 3.19-1 ktbez<br>K LinuxWelt Digital XXL Über 350 Seiten sind Linux-Know-how Falls Sie Fragen zu den Programmen haben, wenden Sie sich bitte S. 10 direkt an die Software-

#### Linux Mint 21.3

Point Release 3 für Linux Mint 21: Der Mint-Desktop Cinnamon erhält in Version 6 dezenten Feinschliff und läuft erstmals mit Wayland.

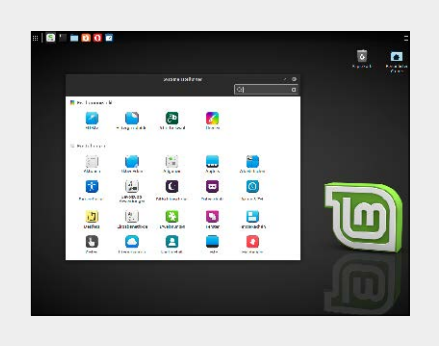

#### Pop-OS 22.04

Ubuntu-Derivat eines US-Notebook-Herstellers: Pop-OS bietet mit "Cosmic" einen angepassten Gnome und Profile zur Akkuoptimierung.

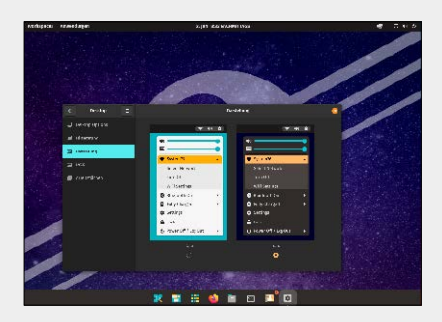

#### Antix 23

Der Recycling-Spezialist: Die federleichte Distribution läuft auch auf sehr alten Geräten und macht mittelalte Hardware zum Sprinter.

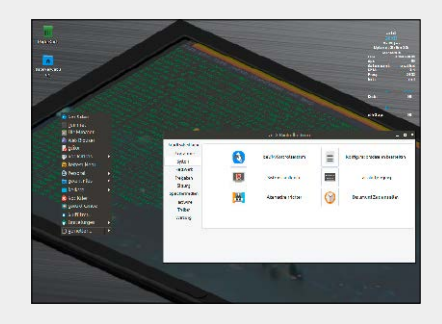

# **Software & Distributionen Hardware &**

54 Linux Mint 21.3

 Neues Point Release: Mint startet den Wayland-Support und feilt an Startmenü und Monitorskalierung

- 56 Tuxedo-OS: Feines Kubuntu Haussystem der Augsburger Linux-Spezialisten: Tuxedo-OS ist frei verfügbar, verzichtet auf Snap und eignet sich für jede Hardware
- 58 Mini-OS für USB-Sticks Livesystem für Einsteiger: Mini-OS bietet mehrere vorkonfektionierte Ausstattungsvarianten
- 60 Visidata: Big Data im Terminal Tabellen und Datenbanken im Terminal: Visidata verarbeitet und verknüpft große Datenbestände
- 62 Open Android Installer Bequem, aber riskant: Die Software flasht alternative ROMs auf Android-Smartphones
- 64 Android-Apps unter Linux Android-Apps unter Linux: Waydroid eignet sich am besten für Apps, die wenig Handy-Peripherie nutzen
- 66 Fotocollagen und Poster Linux-Spezialwerkzeuge für Collagen: Mit Photo Collage oder Fotowall gelingen auch anspruchsvolle Arrangements
- 68 Neue Software 12 neue Versionen: u .a. mit Calibre, Clonezilla, Distrobox, Handbrake und Wireshark

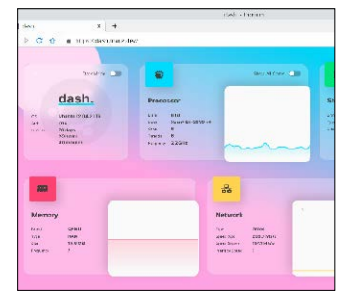

# **Netzwerk**

- 72 Raspberry Pi 5 im Praxistest Benchmarks, Look & Feel, Preis & kleine Mängel: Warum sich der Pi 5 nicht für jeden lohnt
- 76 Pi Hole 6 & Next DNS Werbefrei & schnell: Heimbastler nutzen Pi Hole 6, Einsteiger die kostenpflichtige Cloud Next DNS
- 80 Docker-Container Grundlagen und Tricks: Was Docker-Container auszeichnet und wie Sie auch grafische Programme starten
- 84 Wordpress mit WP-Scan Sicherheit für Wordpress: WP Scan analysiert Sicherheitslücken und Konfigurationsfehler

## 86 GPU-Beschleunigung

 Bessere Videos im Browser: Diese Maßnahmen aktivieren je nach GPU die Hardwarebeschleunigung

# **Praxis**

90 Einsteigertipps: Terminal & Shell

 Der Grundlagenbeitrag erklärt, was Shell, Konsole, Terminal sind

94 Einsteigertipps: Heimserver Freedombox "Server für Nicht-Experten" sagt

der Anbieter. Kann das stimmen?

96 Konsolentipps

 Neue Tipps & Tools für das Terminal u. a. mit Systemmonitor Ttop

#### 100 Hardwaretipps

 Hilfen für Hardwarepannen u.a. für tote Touchpads nach Ruhezustand

#### 104 Softwaretipps

 Tipps und Tricks zu Libre Office, Thunderbird, Audible-Hörbüchern

#### 108 Desktoptipps

 Neue Tipps zu Gnome, Cinnamon, KDE und Mints Webapp-Manager